#### **Návod na zakoupení SEMu.**

## <https://is.muni.cz/obchod/baleni/105702>

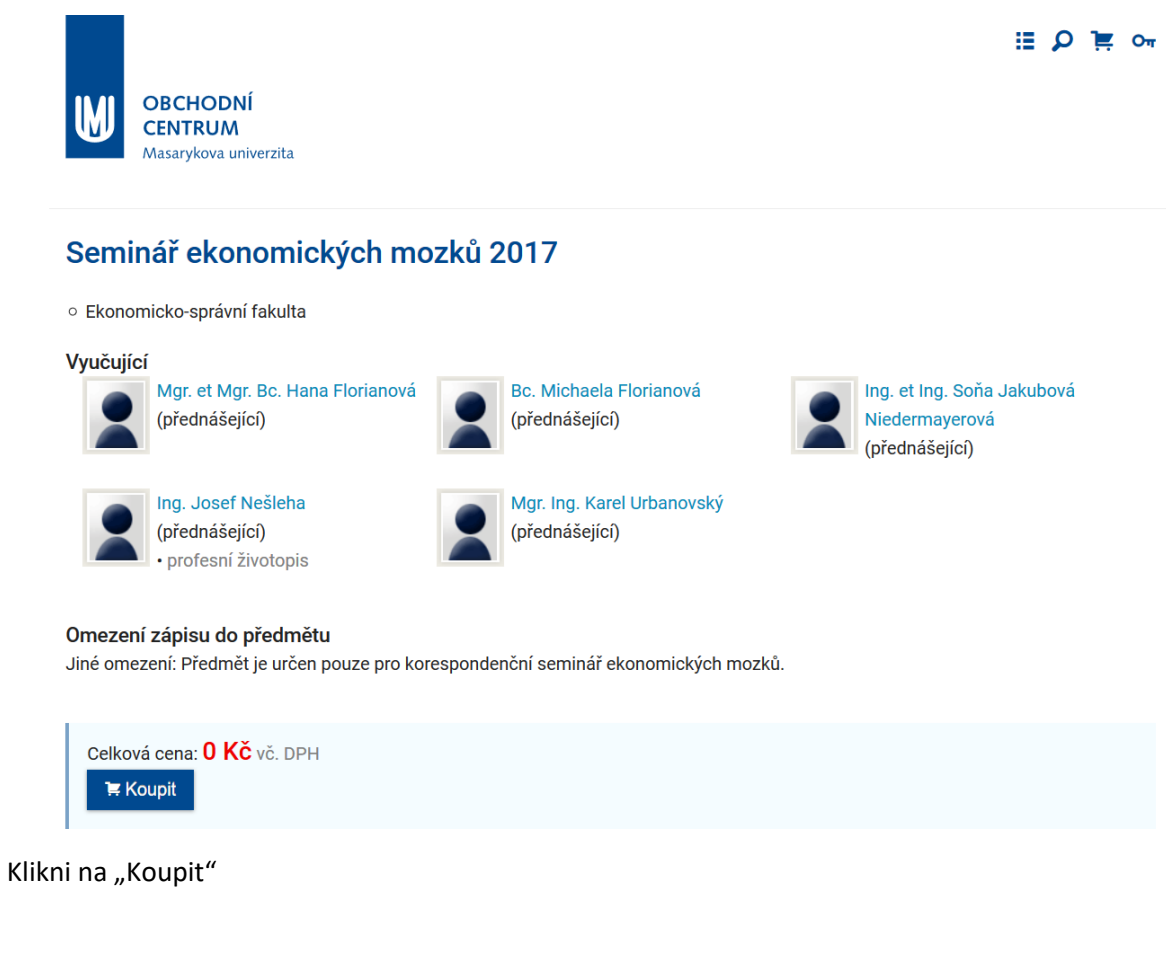

Nabídka Seminář ekonomických mozků 2017 byla přidána do nákupního košíku.

Zpět k nákupu

Objednat

×

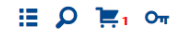

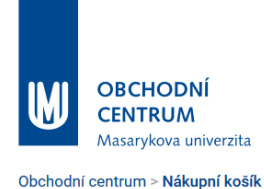

# Obsah vašeho nákupního košíku

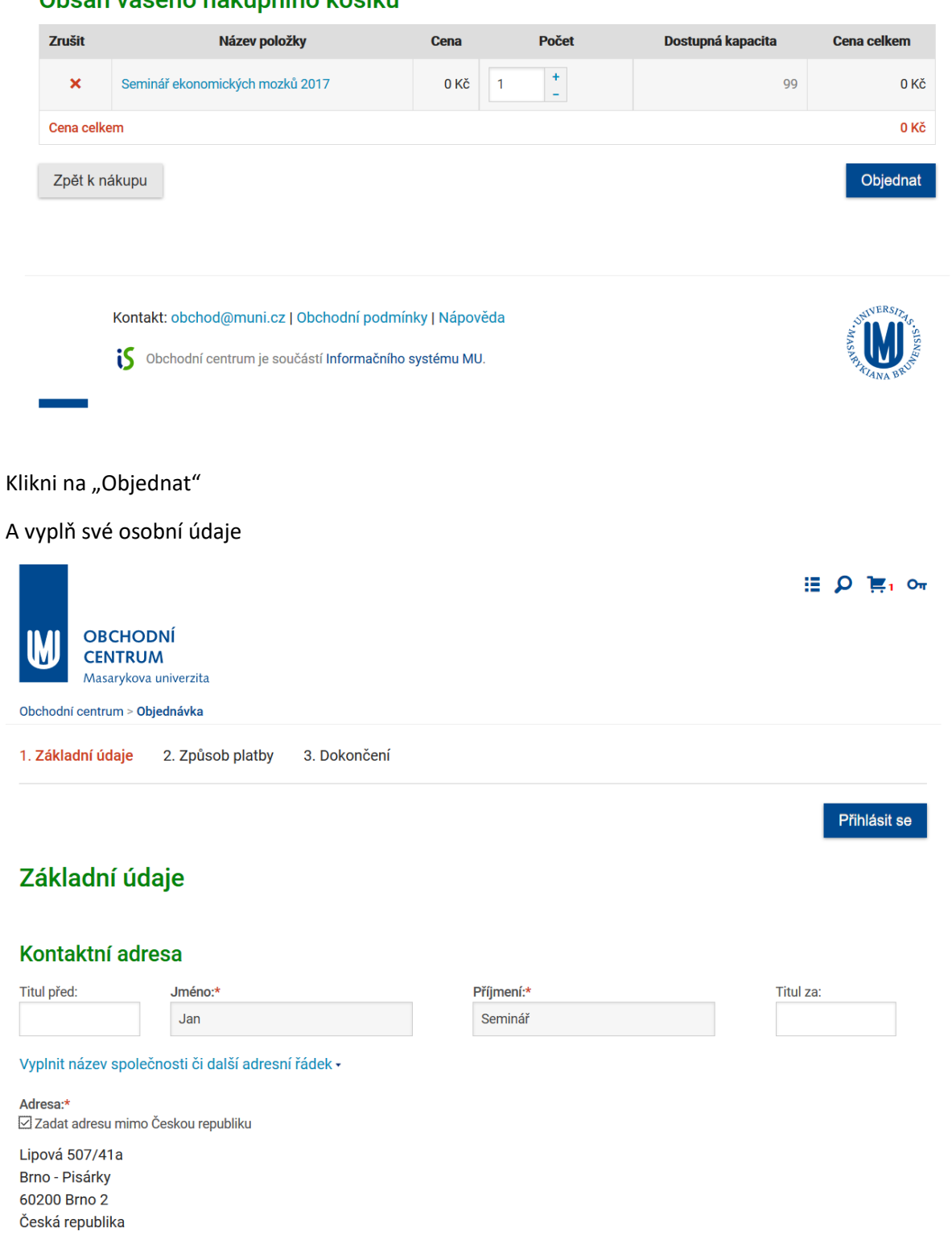

## Kontaktní údají

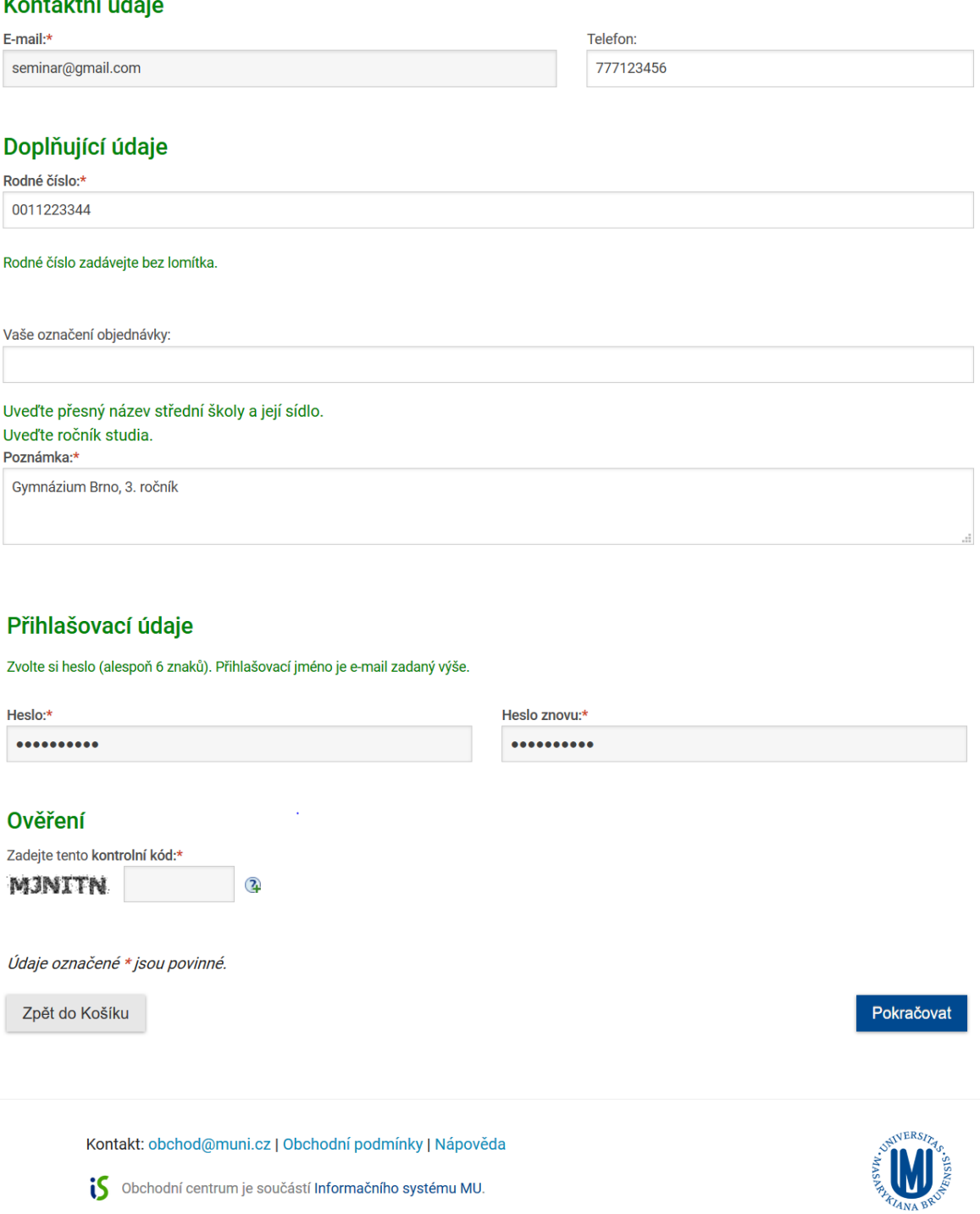

Následuje platba, která je nulová, SEM je zdarma.

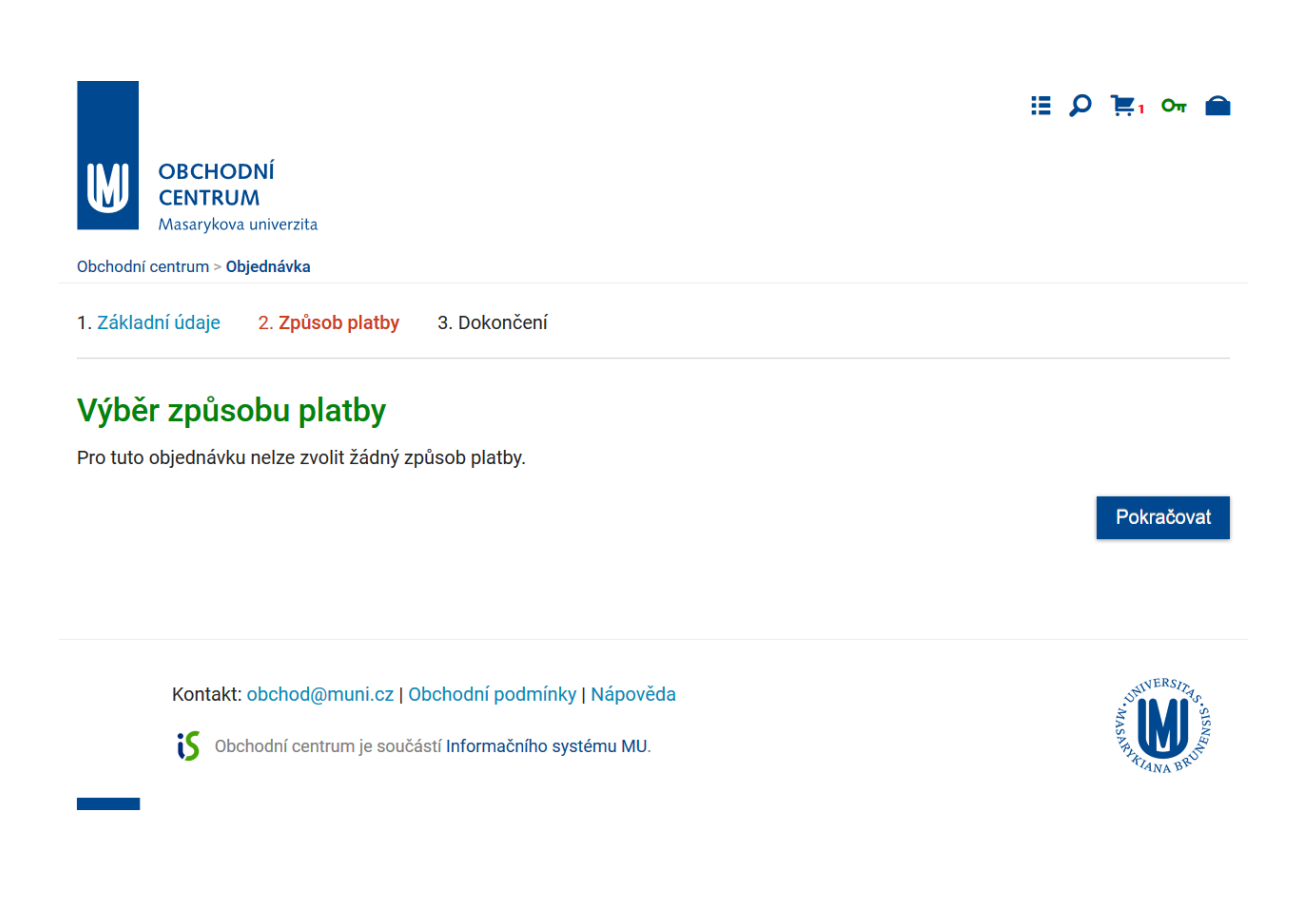

## Následuje rekapitulace objednávky:

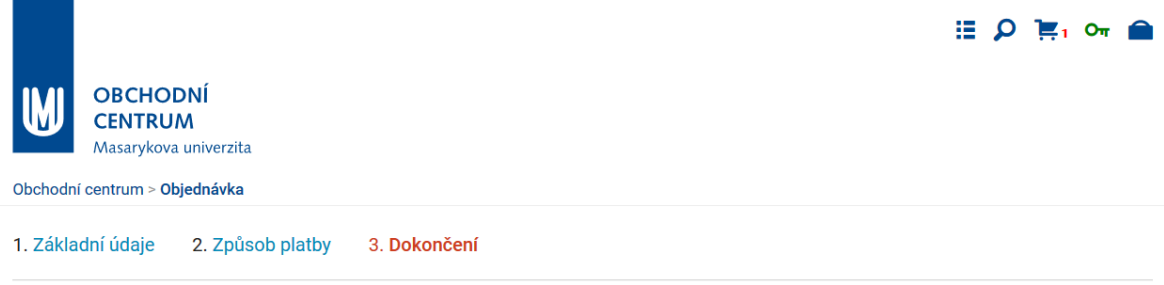

## Dokončení objednávky

## Položka, která bude objednána

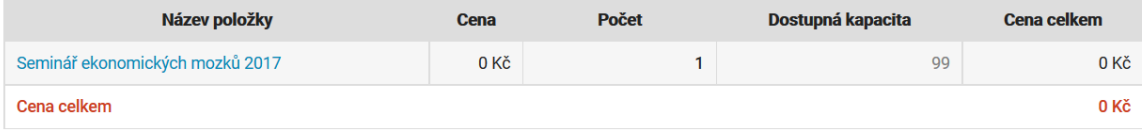

## Kontaktní adresa

Plné jméno: Jan Seminář Název společnosti: nevyplněn Upřesnění názvu: nevyplněno Adresa: Lipová 507/41a **Brno - Pisárky** 60200 Brno 2

#### Přihlašovací údaje

Heslo je nastaveno.

### Způsob platby

žádný

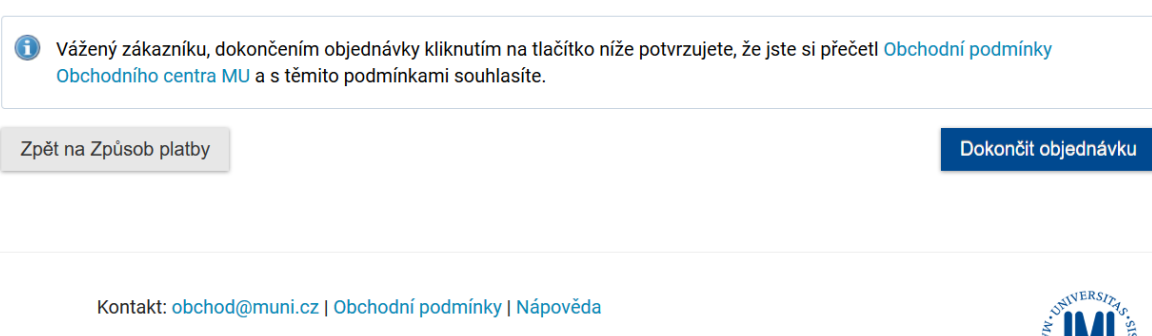

Obchodní centrum je součástí Informačního systému MU.

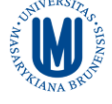

#### Do emailu přijde info:

Dobrý den,

informujeme Vás, že v Obchodním centru MU

<https://is.muni.cz/obchod/>

byla právě zaregistrována tato e-mailová adresa [\(seminar@gmail.com](mailto:seminar@gmail.com)). S její pomocí a s heslem zadaným tamtéž je možné přihlásit se do Obchodního centra, prohlížet existující objednávky a při vytváření objednávek dalších použít dříve zadané údaje pro jejich pohodlnější dokončení.

Pokud Vaši e-mailovou adresu do systému zadal někdo jiný a chcete její registraci zrušit, učiňte tak pomocí následujícího odkazu

[https://is.muni.cz/obchod/zrusit\\_registraci.pl?email=seminar@gmail.com&kod=](https://is.muni.cz/obchod/zrusit_registraci.pl?email=seminar@gmail.com&kod=GhhW7M7WlCiWdPh8d_IzUUDargq7Mw&zrusreg=1&lang=cs) [GhhW7M7WlCiWdPh8d\\_IzUUDargq7Mw&zrusreg=1&lang=cs](https://is.muni.cz/obchod/zrusit_registraci.pl?email=seminar@gmail.com&kod=GhhW7M7WlCiWdPh8d_IzUUDargq7Mw&zrusreg=1&lang=cs)

Děkujeme za využití Obchodního centra MU a těšíme se na další spolupráci i Vaše objednávky.

S přátelským pozdravem

Obchodní centrum MU

--

Tento dopis byl generován automaticky, nelze na něj odpovědět.